## **Bac à idées**

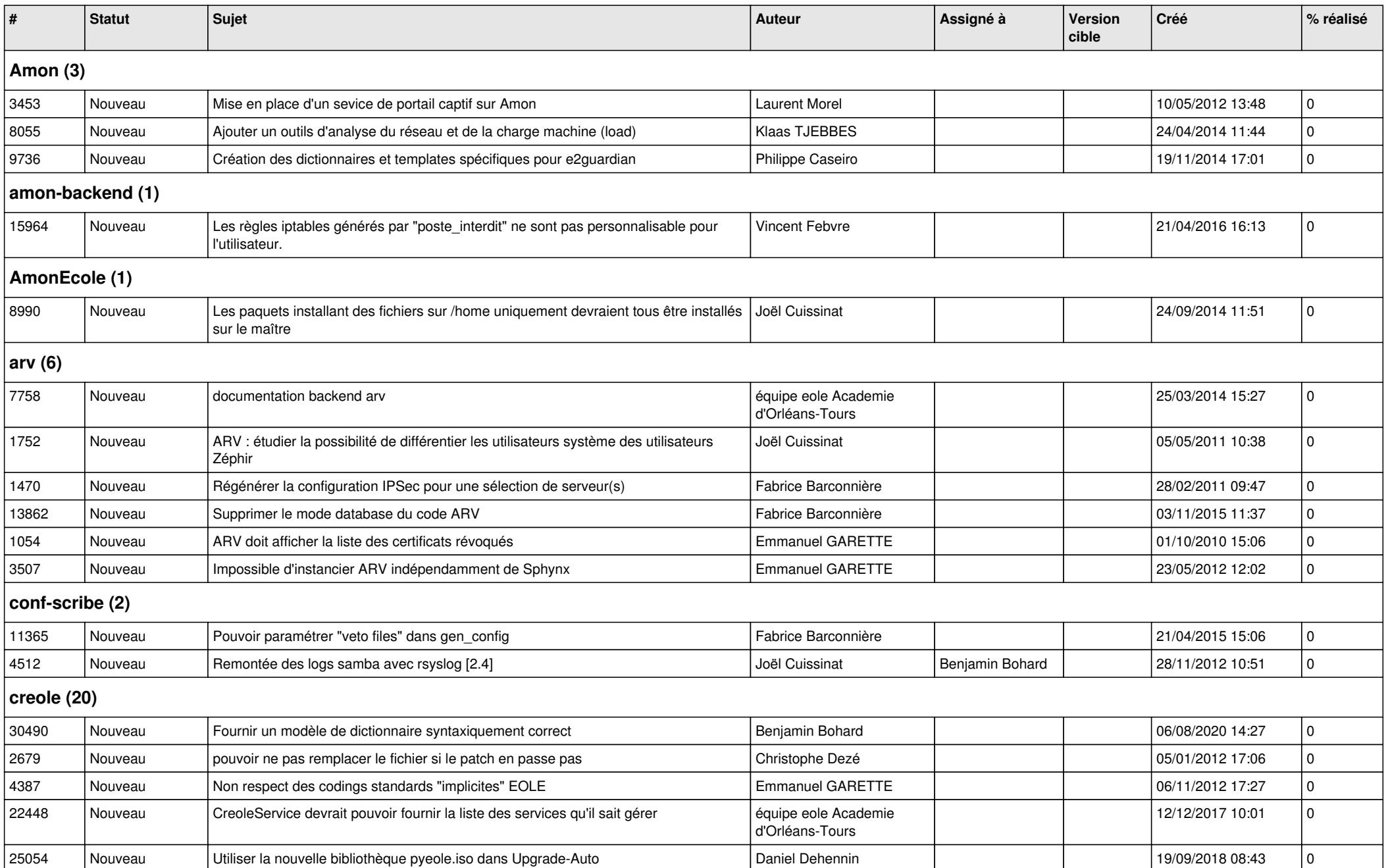

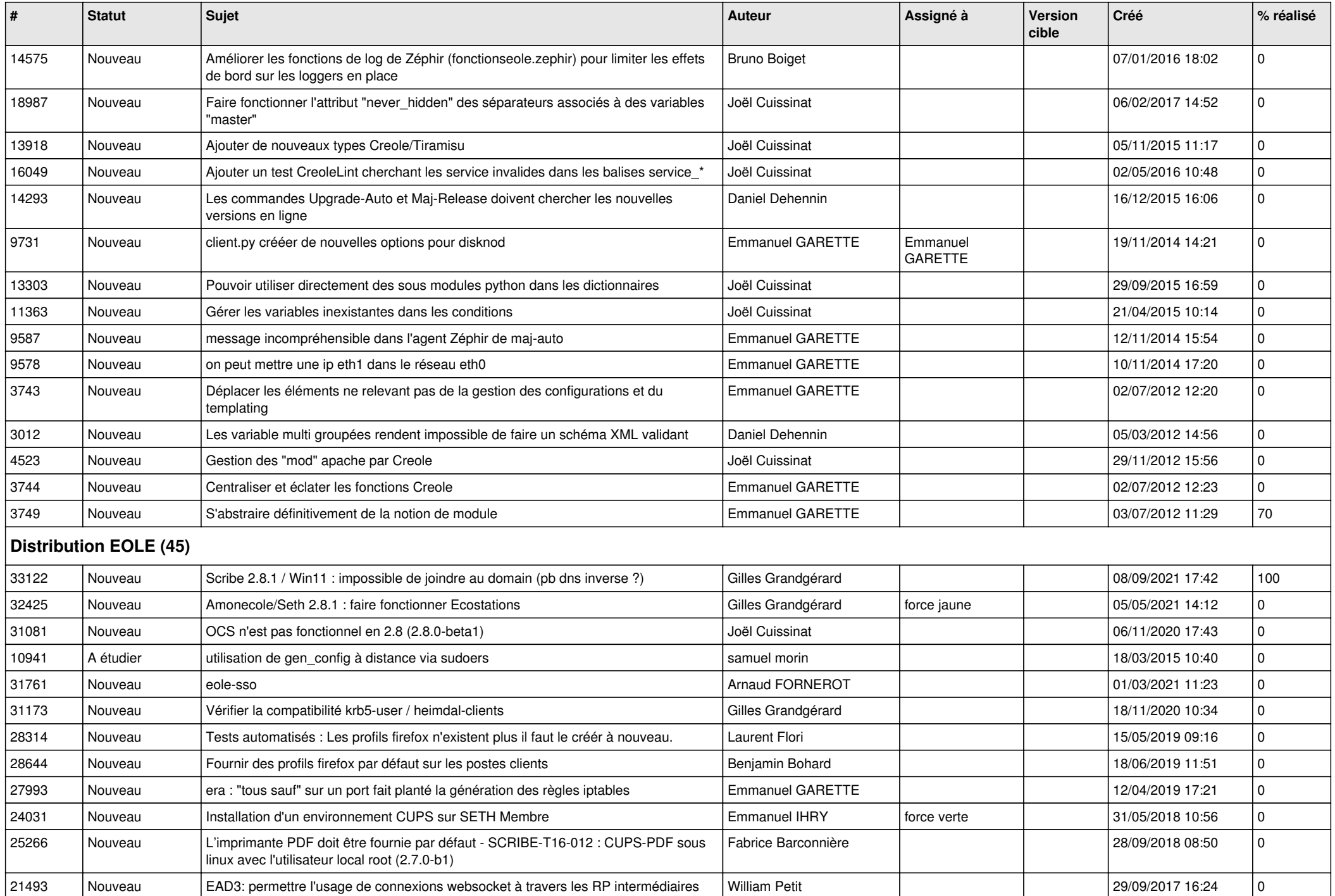

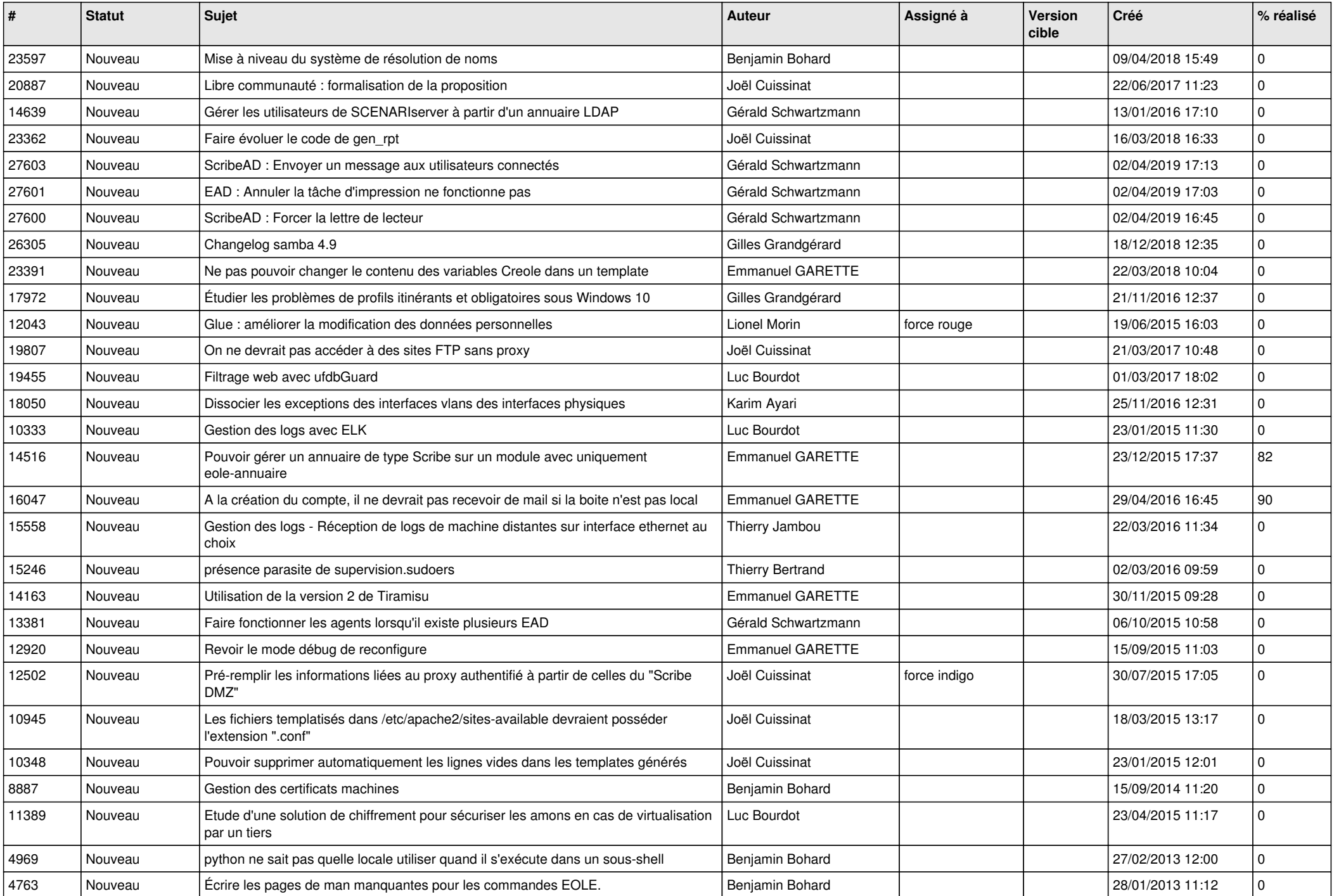

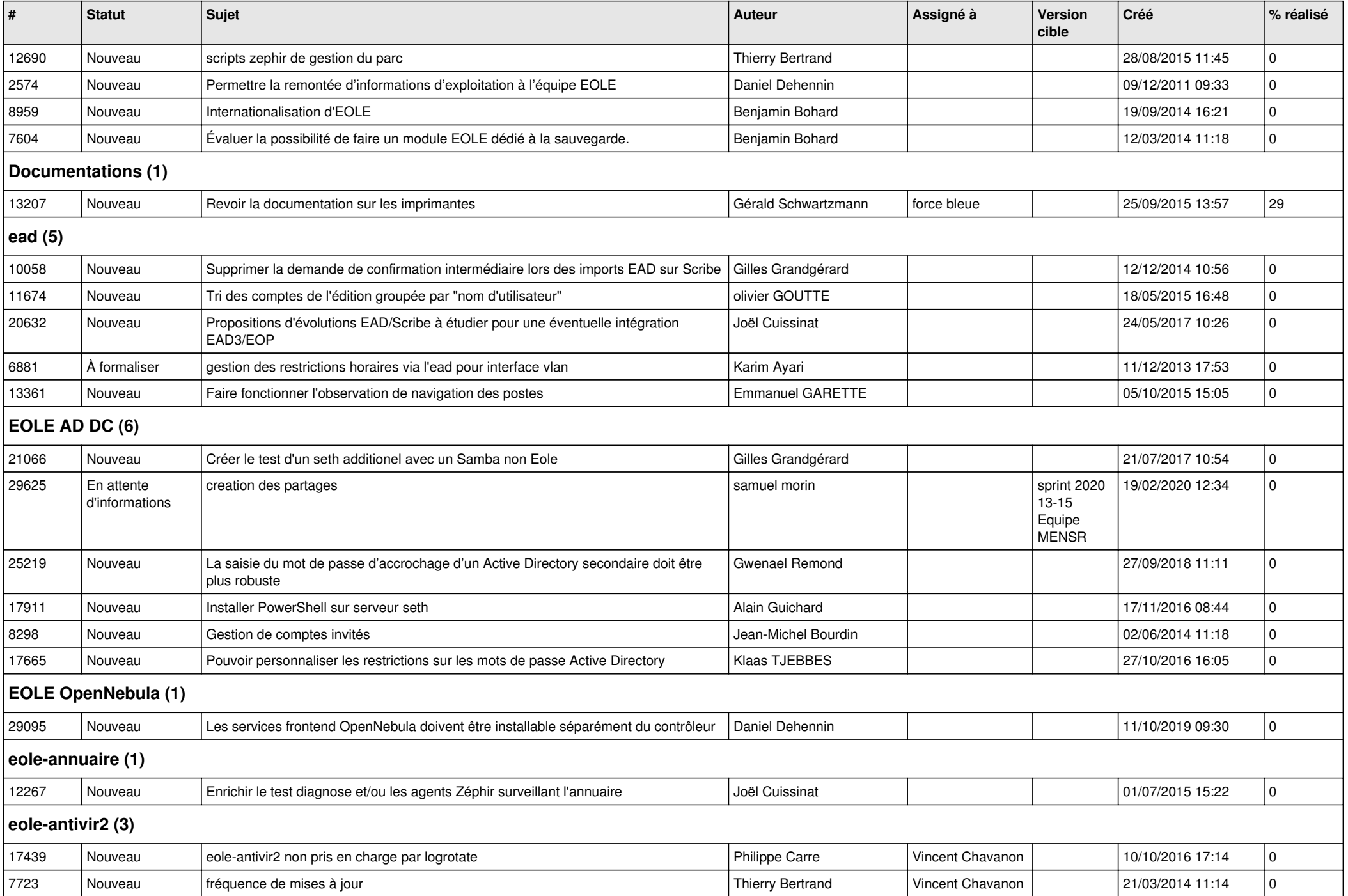

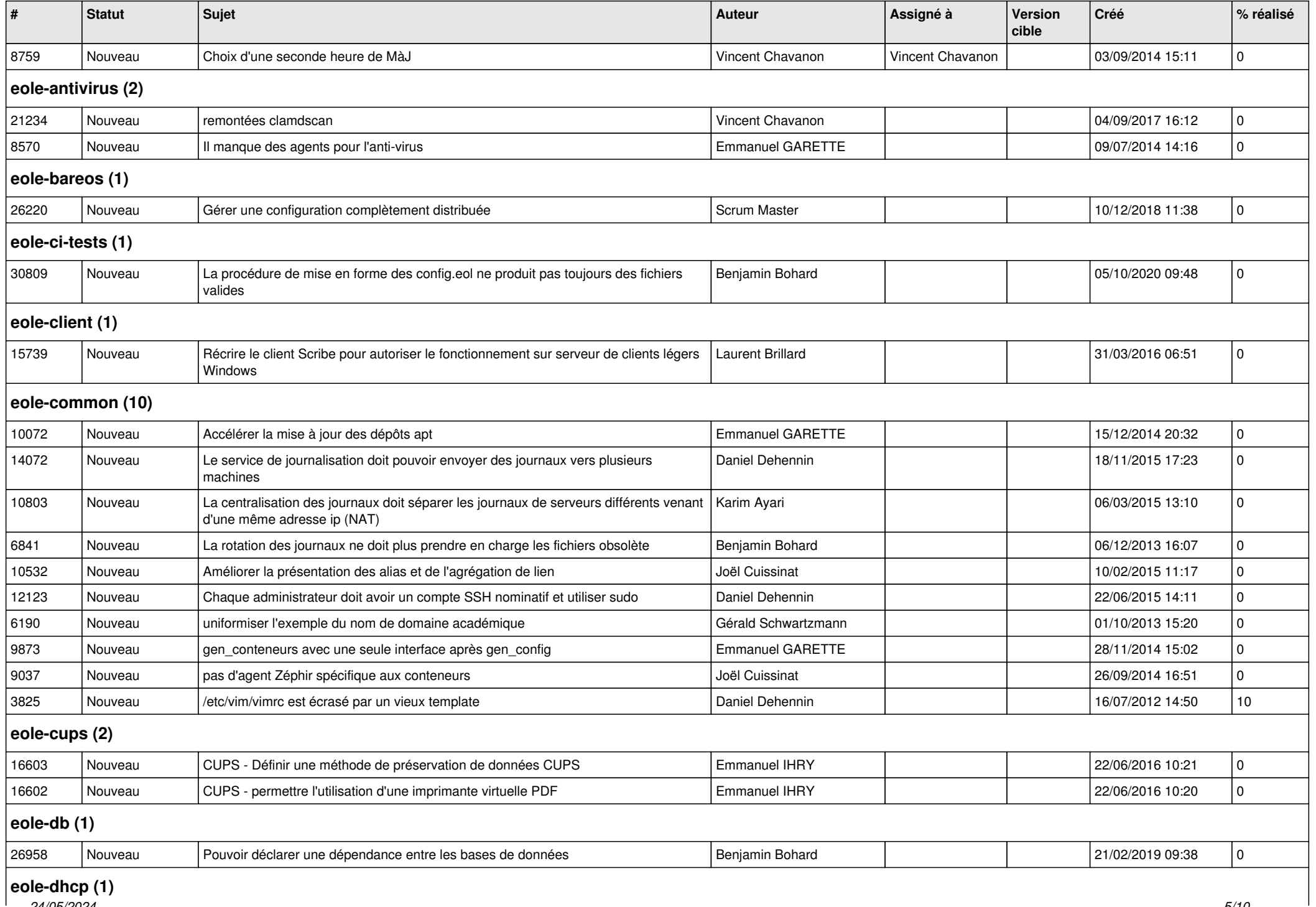

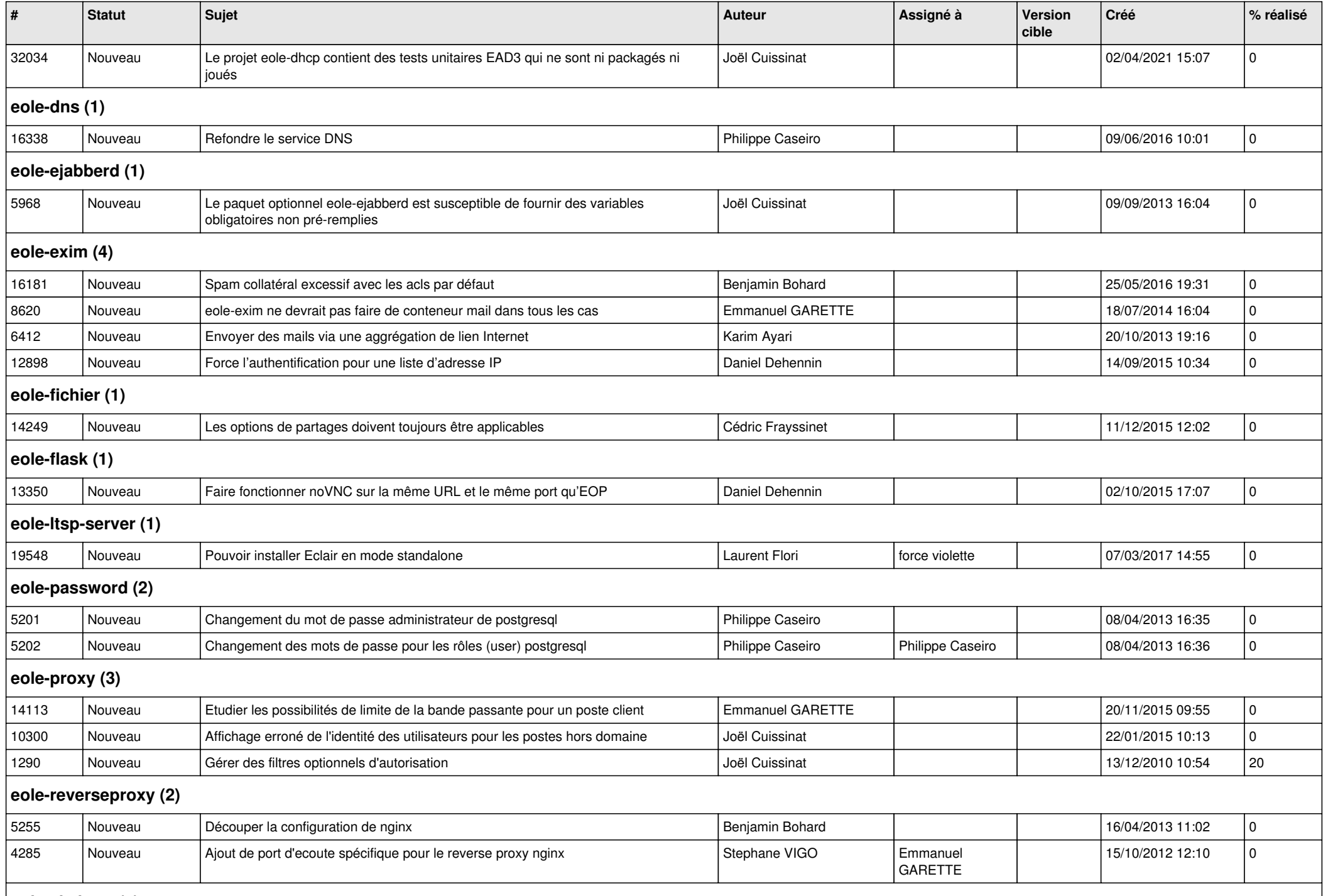

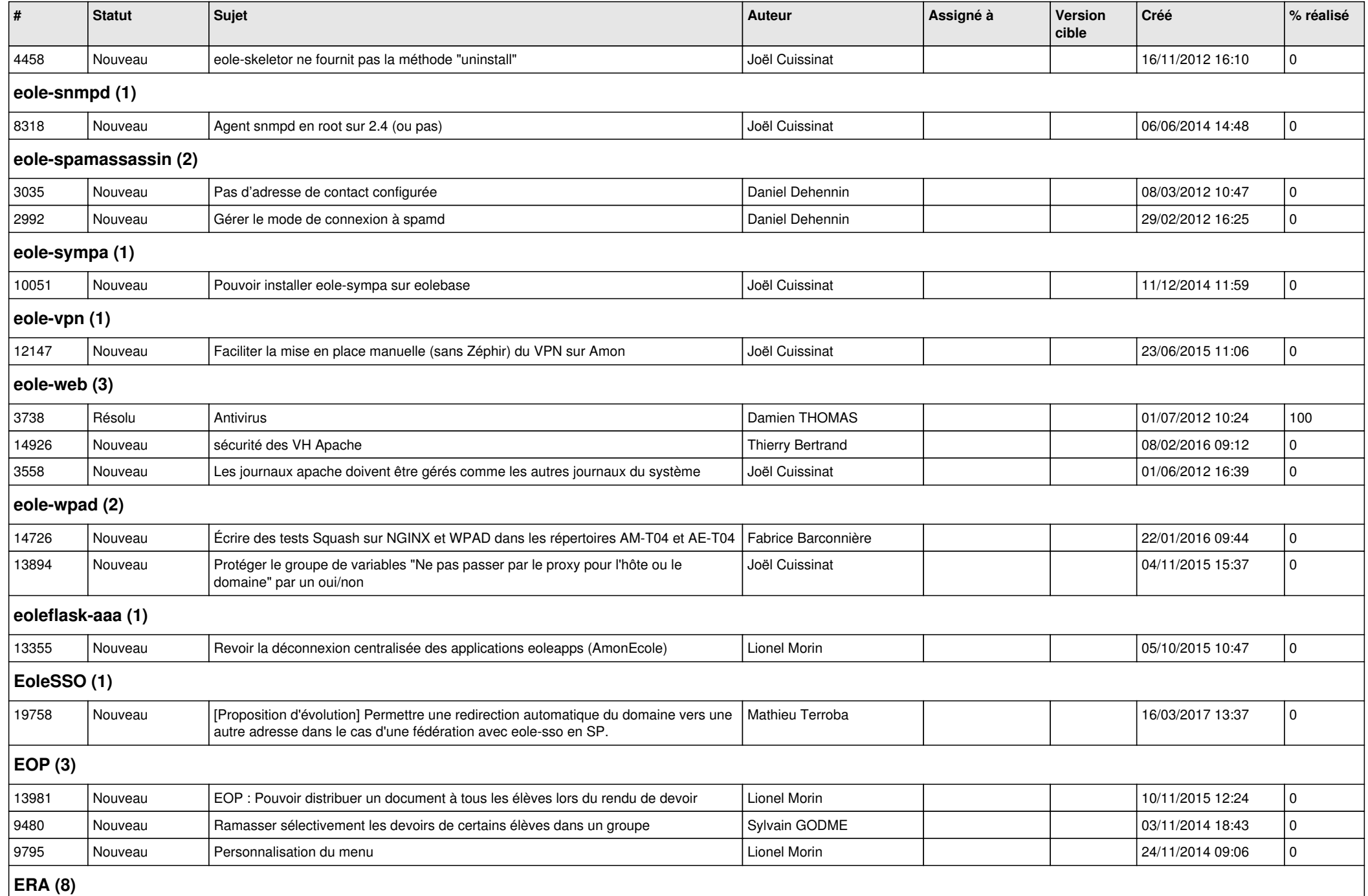

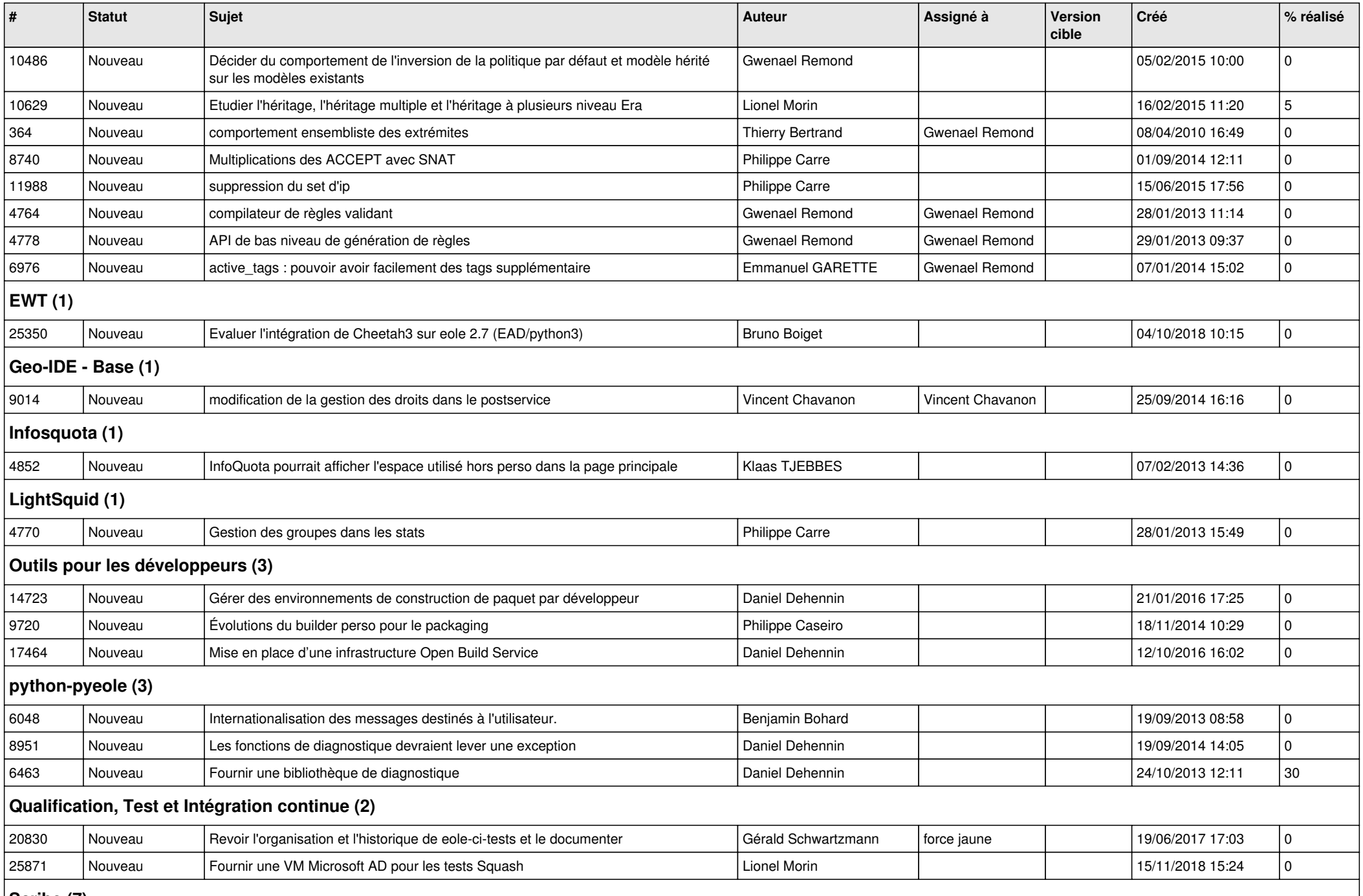

**Scribe (7)**

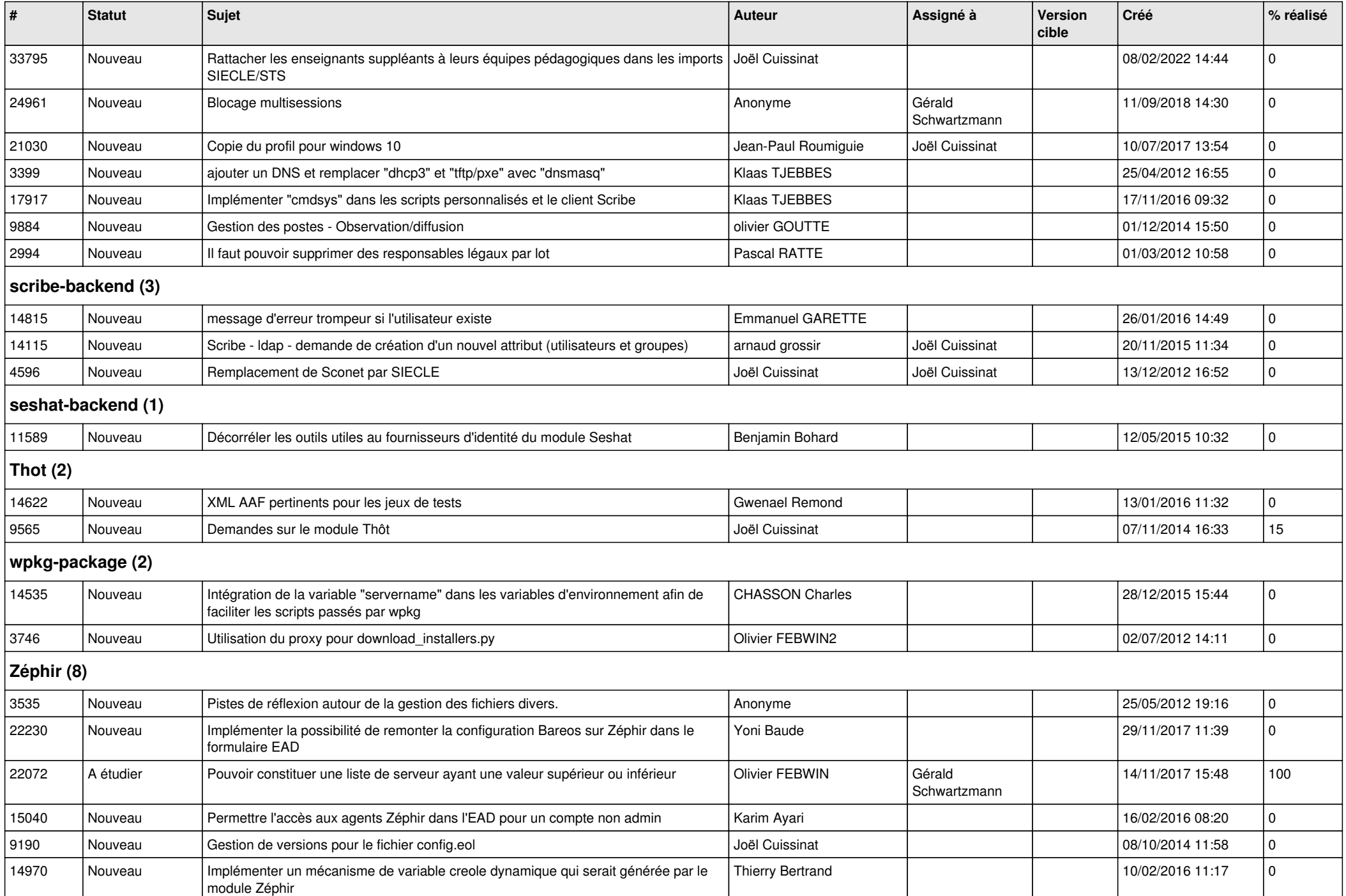

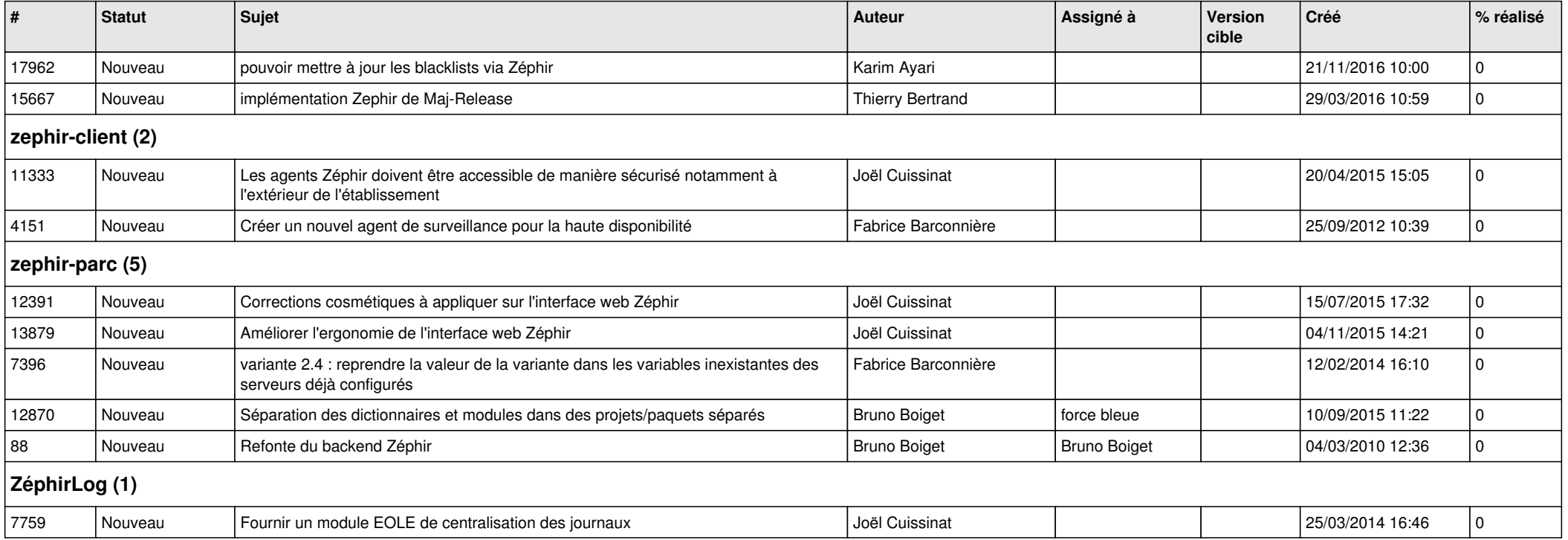